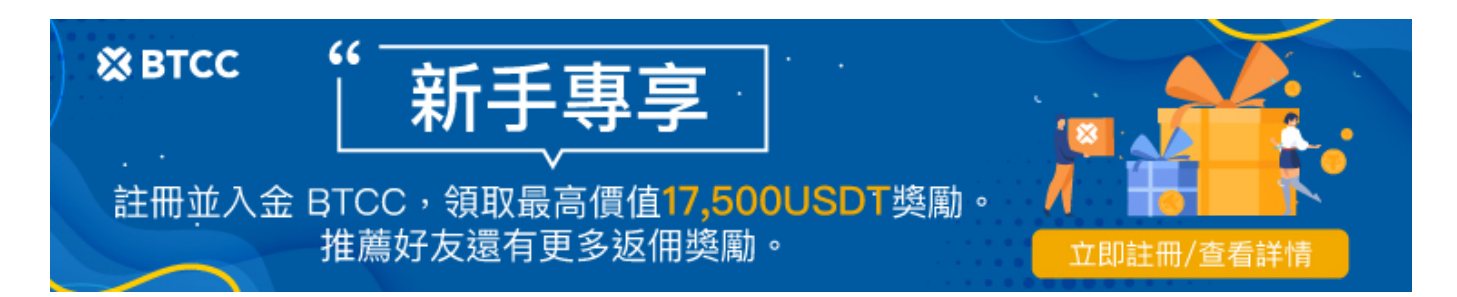

# 如何用趨勢線判斷支撐位和壓力位?3分鐘教會你上 升/下降趨勢線畫法

原文:

<https://www.btcc.com/zh-TW/academy/financial-investment/trend-line-drawing>

股價在K線圖中的走勢可分為3類,也就是「多頭」、「空頭」以及「盤整」,當股價走勢處於多頭趨勢時, 投資人跟著做多獲利的機率較高,而當股價走勢處於空頭趨勢,這時候順勢做空賺錢的機會較高,而當盤 勢不上不下,處於方向不明的整理態勢時,觀望不躁進會是明智的選擇。

那麼,該如何判斷目前盤勢處於哪種趨勢?

在技術分析中,除了可以利用均線排列方式來判斷趨勢方向外,還有更簡單的判斷方式,就是在K線圖上畫 「趨勢線」。

那麼,什麼是趨勢線?趨勢線怎麼畫?本文將為您介紹趨勢線的畫法和趨勢線的作用,並且在文末推薦畫 趨勢線的APP軟體。

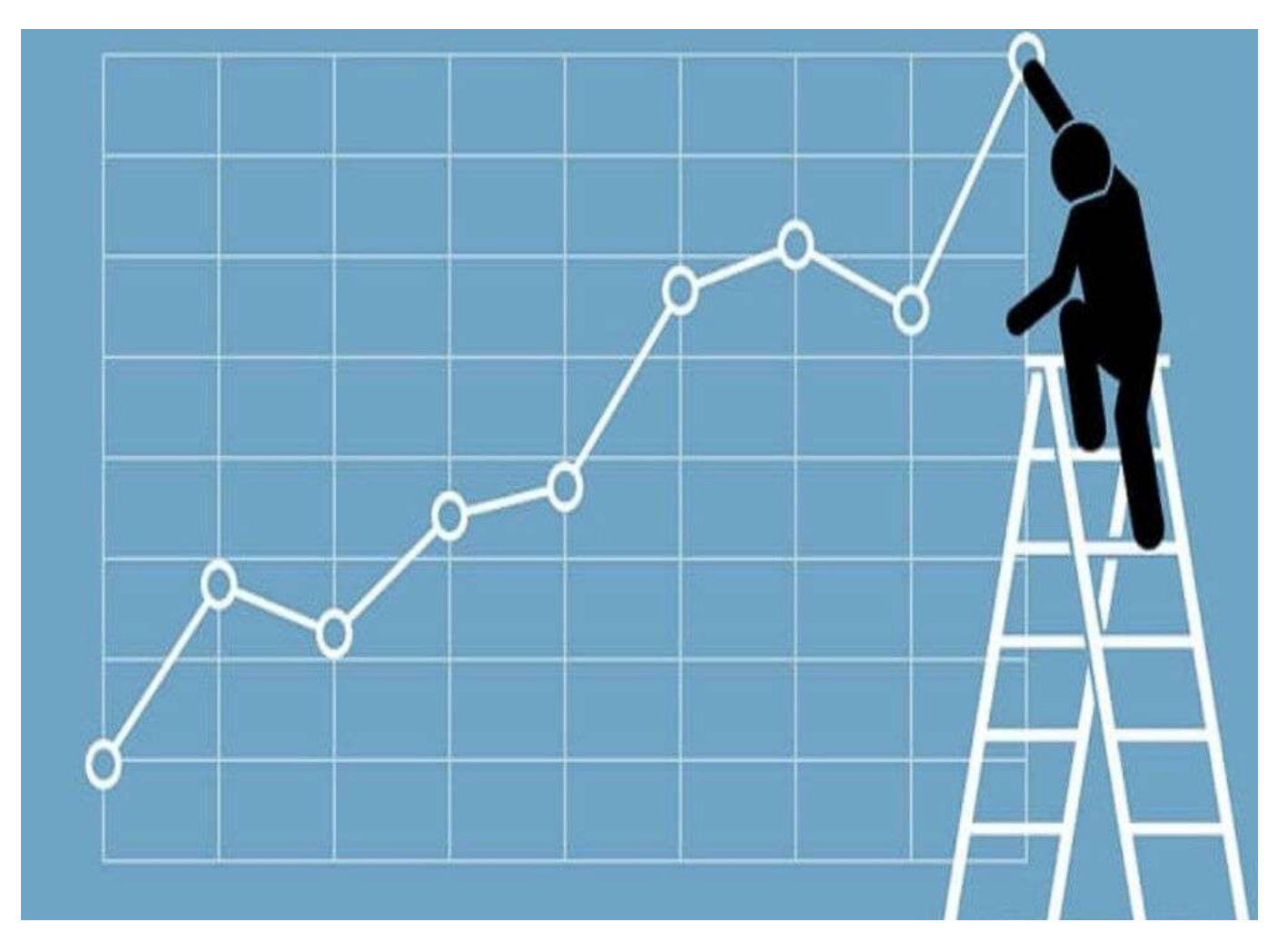

### 趨勢線是什麼?

趨勢線顧名思義就是用來判斷股票/指數/商品走勢的線,是分析師在行情圖上來以主觀畫出來的一條直線。 通常是從一個價格的區間內最低點/最高點,到一個價格的區間內最高點/最低點之間相連接,從而根據這 根直線判斷該行情屬於一個多頭趨勢或者一個空頭趨勢,或者是一個區間橫盤震盪的行情。同時可以通過 趨勢線尋找到一個買點/賣點,支撐/阻力位,對投資者從事交易起到很好的輔助作用。

比如當一段明顯的上行趨勢之中, 投資者可以通過K線運行到趨勢線的支撐位建立多頭頭寸, 到趨勢線的 壓力位選擇平倉離場。空頭趨勢中可以選擇趨勢線的阻力位建立空頭頭寸,從下行趨勢線的支撐位選擇平 倉離場。假若一段行情強勢破位趨勢線,則在近段時間內趨勢很有可能發生變化,提醒投資者離場或新一 波趨勢的到來。

趨勢線可以分為「上升趨勢」、「下降趨勢」及「盤整趨勢」3種。

- 上升趨勢:股價漲過高點再過高,一路上漲。
- 下降趨勢:股價跌破低點再破低,一路下跌。
- 盤整趨勢:沒有明確方向,在一個範圍內來回游走。

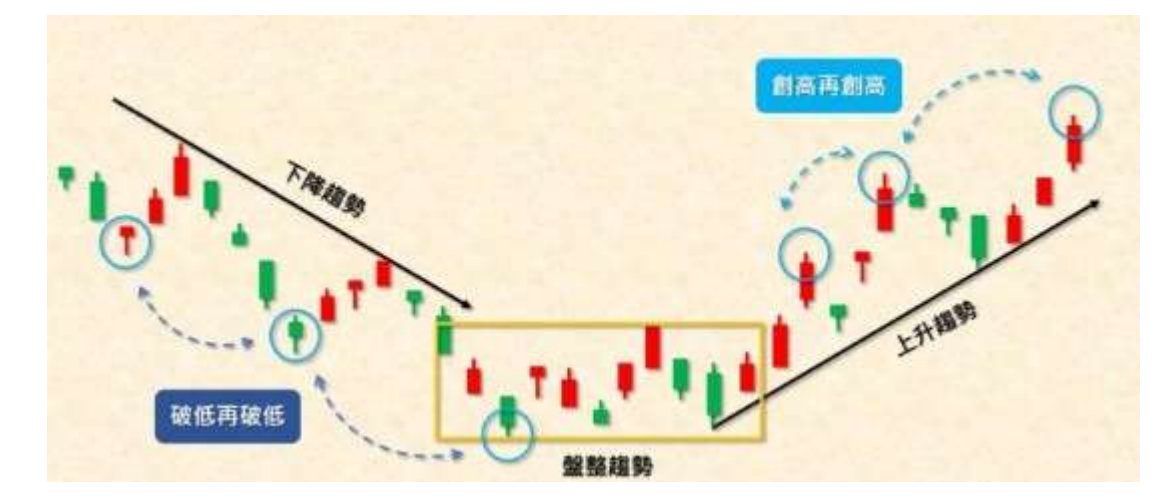

而常用的趨勢線有2種,「上升趨勢線」與「下降趨勢線」,顧名思義在多頭時期行情向上發展可以觀察 上升趨勢線,在空頭時期行情向下發展則可以觀察下降趨勢線。

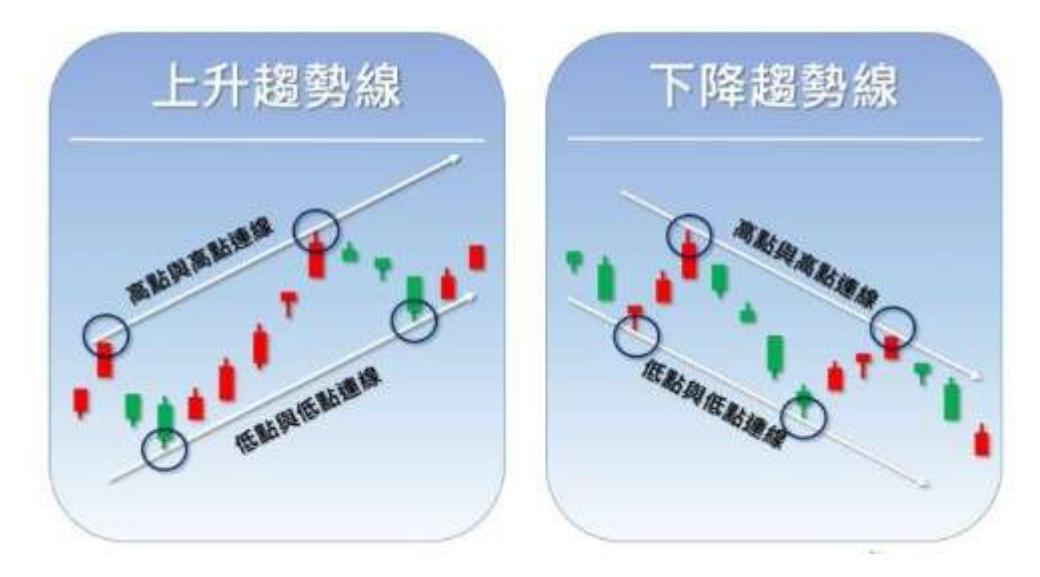

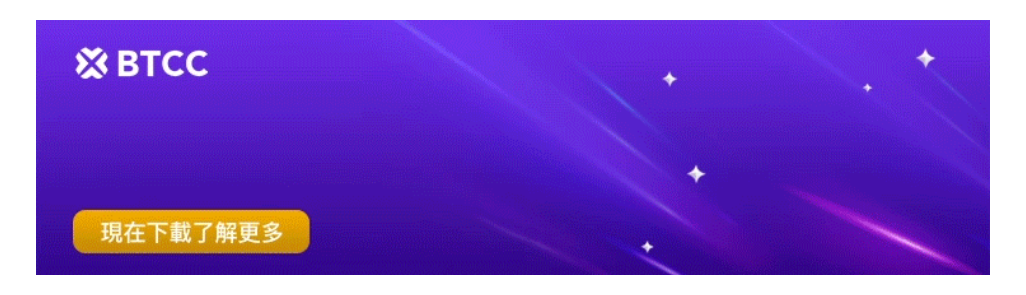

[下載](https://operation.onelink.me/yxkn/r6evw3gw)[Android](https://operation.onelink.me/yxkn/r6evw3gw)[版](https://operation.onelink.me/yxkn/r6evw3gw) [下載](https://operation.onelink.me/yxkn/th3k4yjp)[iOS](https://operation.onelink.me/yxkn/th3k4yjp)[版](https://operation.onelink.me/yxkn/th3k4yjp) 台灣用戶專享優惠活動 (10.055 USDT [交易大禮包\) <<<<](https://www.btcc.com/zh-TW/promotions/newcomer/task?pno=AB230615A00151&utm_source=GW_SEO&inviteCode=%20&utm_medium=15000U&utm_campaign=A39834)<

# 上升、下降趨勢線的畫法

### 1、上升趨勢線怎麼畫?

上升趨勢線是在商品價格持續上漲的過程中,將每次價格的最低點(2個以上)連接而形成的趨勢線。如 果一個商品價格在運行的過程中底部持續抬高,呈現一個很有節奏的漲幅,那從它的低點之間就能夠畫出 一條上行趨勢線,如圖中所示。

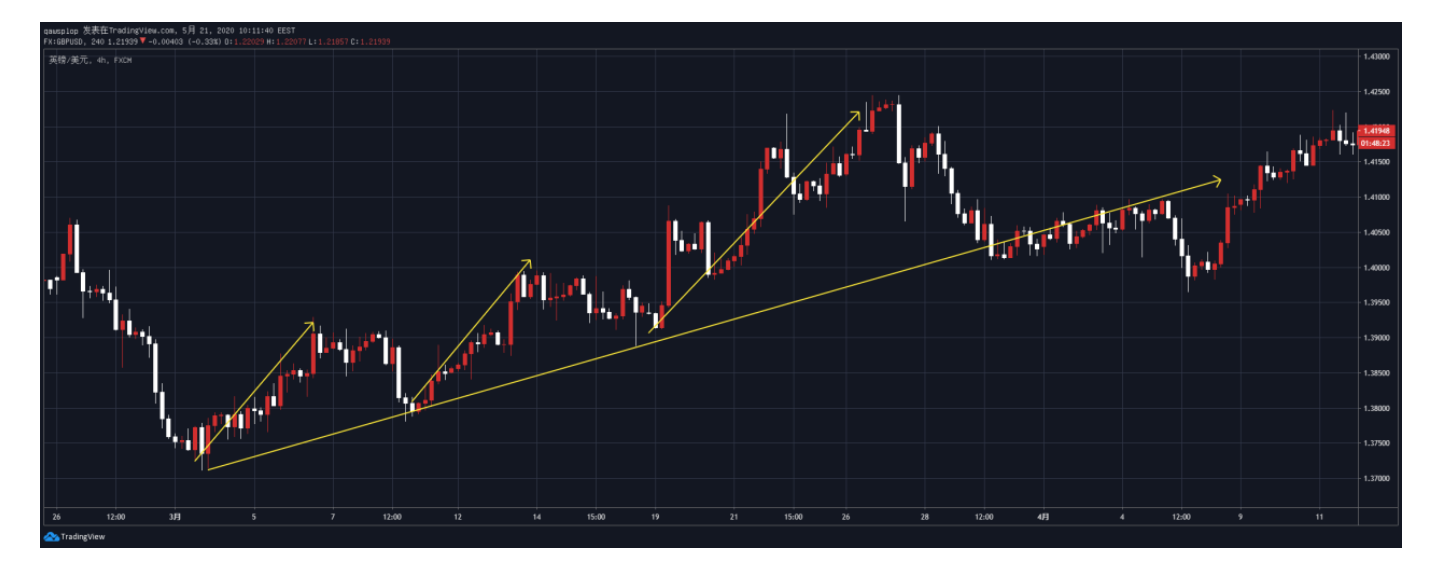

上圖為GBPUSD的四小時級別走勢圖,主要截取2018年3月1日-3月27日的行情。從圖中可以看見,3月1日 歐盤時間段走出了一波上升行情,到了3月9日時候再拉高,此時GBPUSD的出現了兩個不斷抬高的底部, 也可以畫出一條上升趨勢線。後續1月16日行情回調到趨勢線位置時依舊拉高上行。

### 2、下降趨勢線怎麼畫?

下降趨勢線是在商品價格持續下降的過程中,將每次價格的最高點(2個以上)連接而形成的趨勢線。如果 一個商品價格在運行的過程中,高點持續降低,呈現一個很有節奏的跌幅,那從它的高點之間就能夠畫出 一條下行趨勢線,如圖中所示。

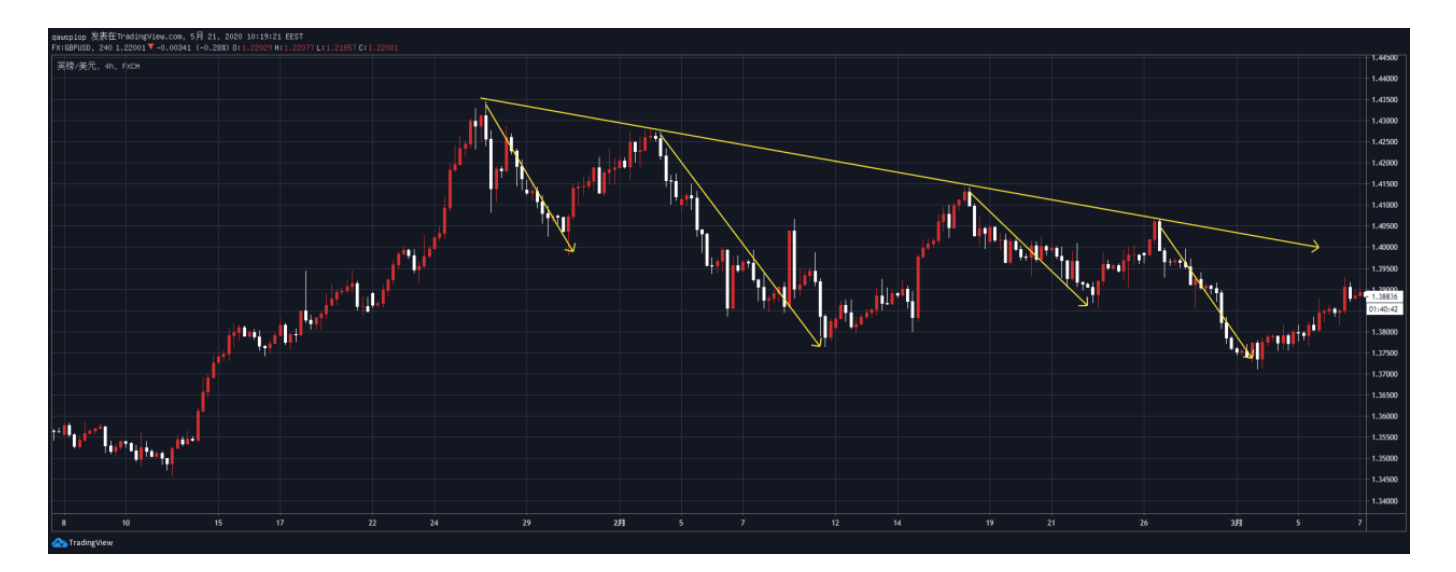

上圖為GBPUSD的四小時級別走勢圖,主要截取2018年1月25日-2月27日的行情。從圖中可以看見,1月25 日美盤時間段走出了一波下降行情,到了2月2日再次走出一波下降行情。這個時間段的GBPUSD高位不斷 降低,從兩個高點之間也可以畫出一條下降趨勢線。後續2月16日、2月26日行情回調到趨勢線位置時。依 舊受到趨勢線壓制下行。

### 趨勢線畫法示例

趨勢線畫法理論聽起來十分簡單,但實際應用中需要靈活變通才能找出最有效的趨勢線。

以那斯達克指數周圖為例,從2020年初到2021年底的一段大的上升趨勢的三條不同趨勢線的畫法和區別。

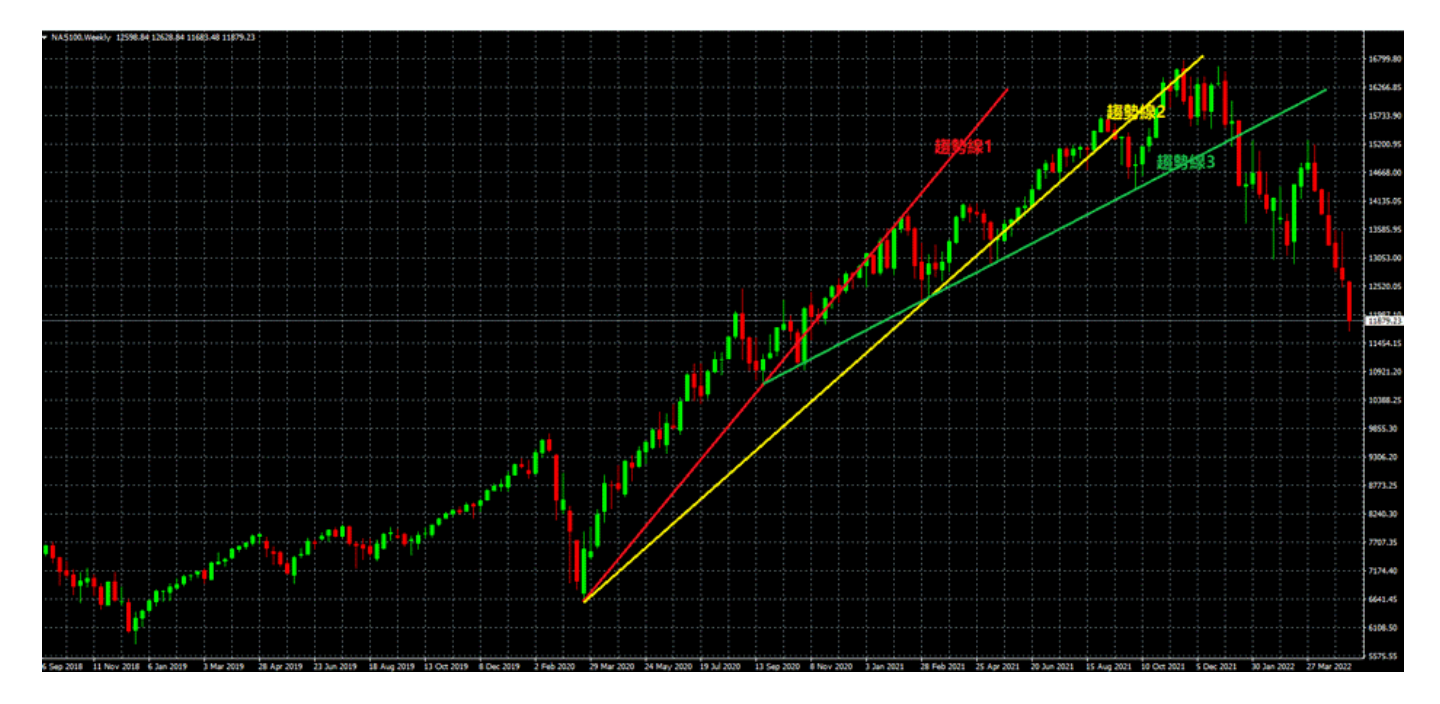

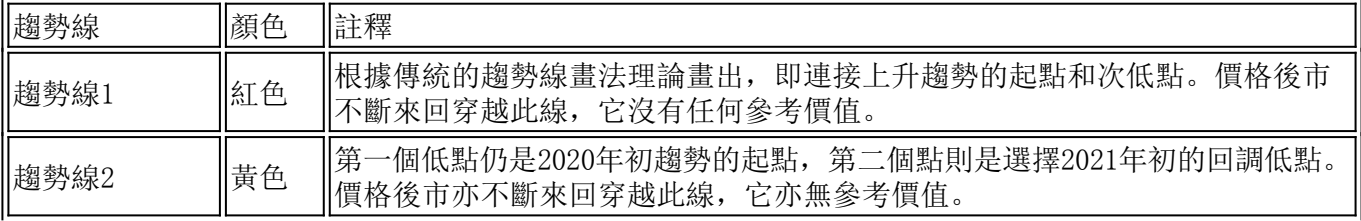

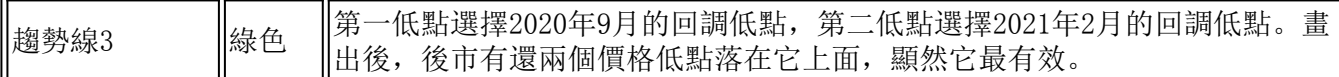

因此,當用趨勢的起點無法畫出有效的趨勢線時,交易者可以選擇其它的低點(上升趨勢)或高點(下降 趨勢)來做為趨勢線的起點,來嘗試畫出最有效的趨勢線。

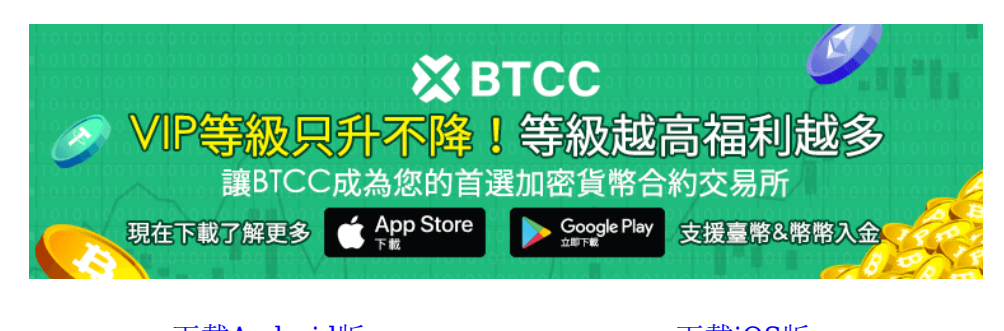

[下載](https://operation.onelink.me/yxkn/th3k4yjp)[Android](https://operation.onelink.me/yxkn/r6evw3gw)[版](https://operation.onelink.me/yxkn/th3k4yjp) 下載[iOS](https://operation.onelink.me/yxkn/th3k4yjp)版 [台灣用戶專享優惠活動\(](https://www.btcc.com/zh-TW/promotions/newcomer/task?pno=AB230615A00151&utm_source=GW_SEO&inviteCode=%20&utm_medium=15000U&utm_campaign=A39834)[10,055 USDT](https://www.btcc.com/zh-TW/promotions/newcomer/task?pno=AB230615A00151&utm_source=GW_SEO&inviteCode=%20&utm_medium=15000U&utm_campaign=A39834) [交易大禮包\) <<<<](https://www.btcc.com/zh-TW/promotions/newcomer/task?pno=AB230615A00151&utm_source=GW_SEO&inviteCode=%20&utm_medium=15000U&utm_campaign=A39834)

### 軌道線畫法

軌道線是趨勢線的延伸,也稱為通道線,它也分為兩種類型:

- 上升軌道線:將趨勢線平移至上升趨勢中的一個高點,與上升趨勢線一起構成一個上升軌道,起著 壓力線的作用。
- 下降軌道線: 將趨勢線平移至下降趨勢中的一個低點, 與下降趨勢線一起構成一個下降軌道, 起著 支撐線的作用。

以上文的那斯達克指數的上升趨勢線3為例,便可以平移構成一個上升軌道。上升軌道畫出後,其軌道線 兩次(黃色圓圈標記處)準確的預測了上方的壓力位。

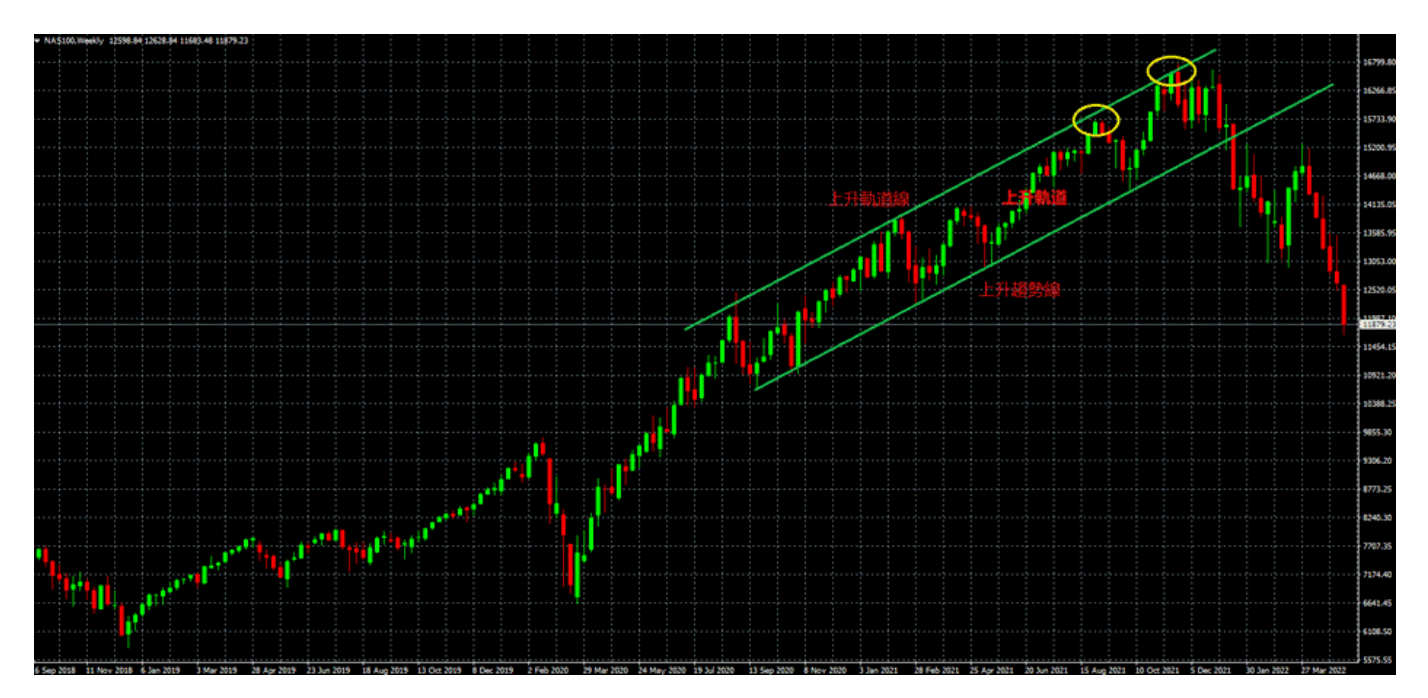

### 趨勢線的作用,能夠透漏出什麼訊息?

知道上升/下降趨勢線怎麼書之後,接下來我們將闡述如何通過趨勢線是識別變盤信號。

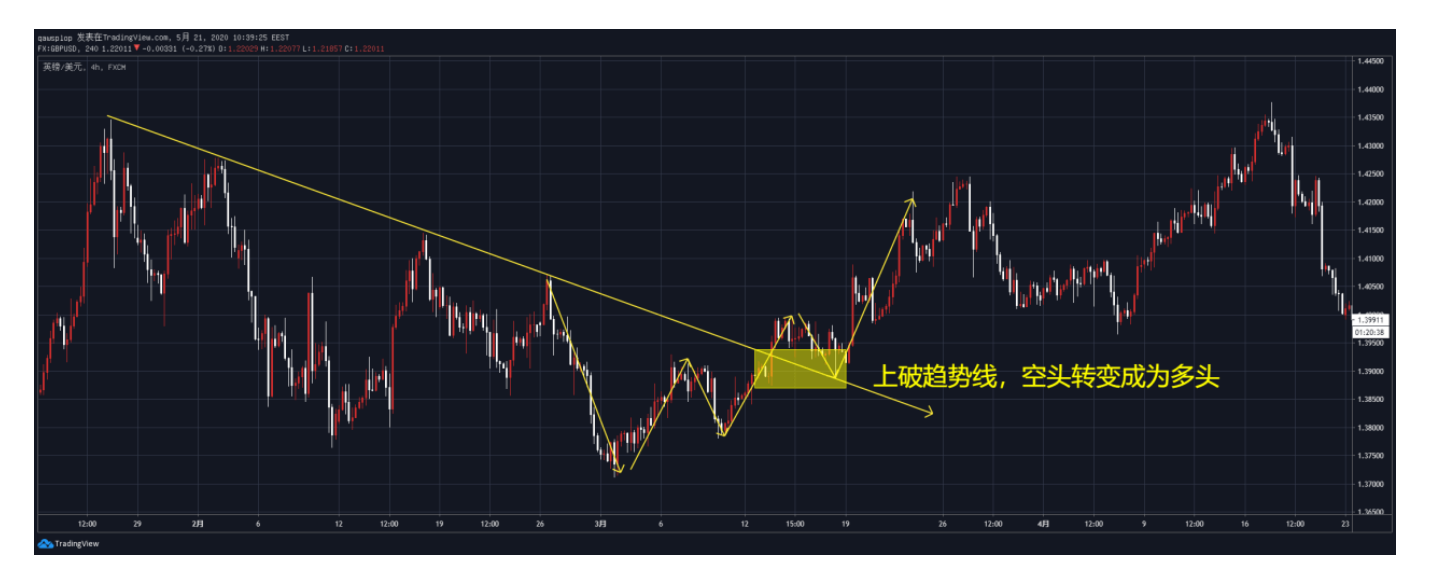

#### 1、用於判斷空頭轉變成為多頭

上圖是GBPUSD的四小時級別走勢圖,從前段部分可以很明顯的看出一個空頭趨勢,每當價格回調到趨勢 線位置總會遭到空頭打壓下行。而變盤信號來自於3月13日(圖中黃色方框位置),當天價格成功上破下 行趨勢並打破了空頭趨勢。3月16日再次回調到原本下行趨勢線的位置,本次則構成了一個支撐位,多頭 行情開啟。

所以,在一個明顯的空頭趨勢當中,行情價格強勢上破下行趨勢線之後,看空立場改變,空頭轉變成為多 頭。

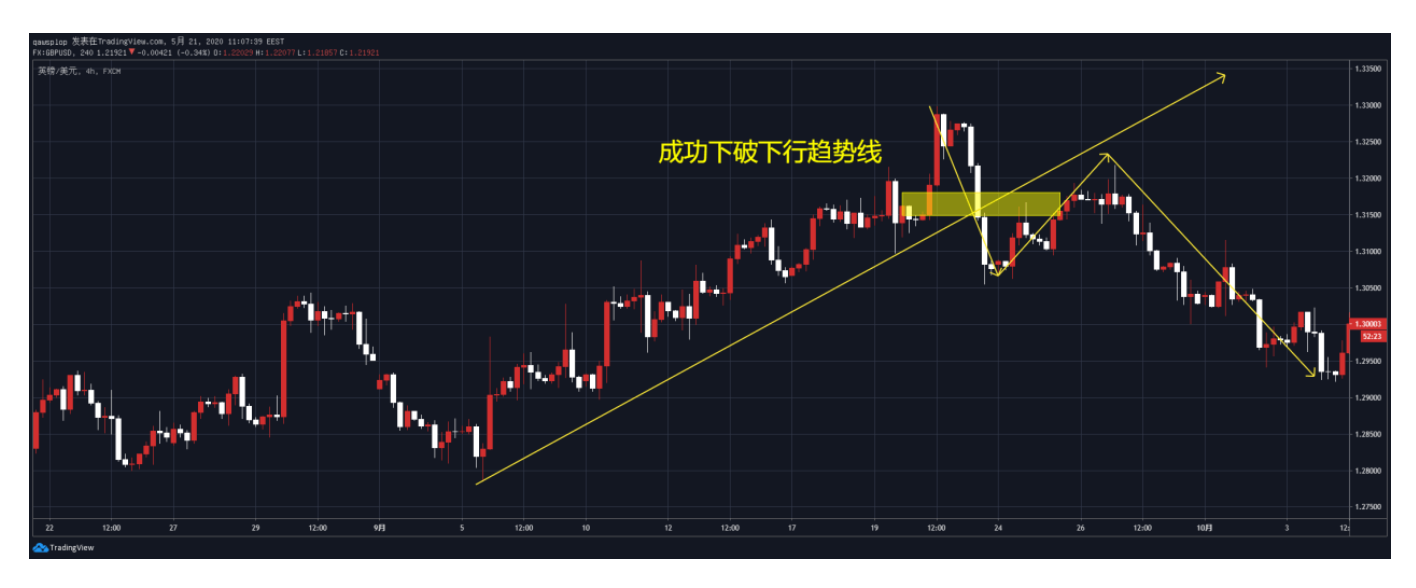

#### 2、用於判斷多頭轉變成為空頭

上圖是GBPUSD的四小時級別走勢圖,從前段部分可以很明顯的看出一個多頭趨勢,每當價格回調到趨勢 線位置總會得到多頭支撐上行。而變盤信號來自於9月21日(圖中黃色方框位置), 當天GBPUSD收大陰 線向下突破趨勢線,9月26日再次回調到原本趨勢線的位置,本次則構成了一個阻力位,空頭行情開啟。

所以,在一個明顯的多頭趨勢當中,行情價格強勢下破上漲趨勢線之後,看多立場改變,多頭轉變成為空 頭。

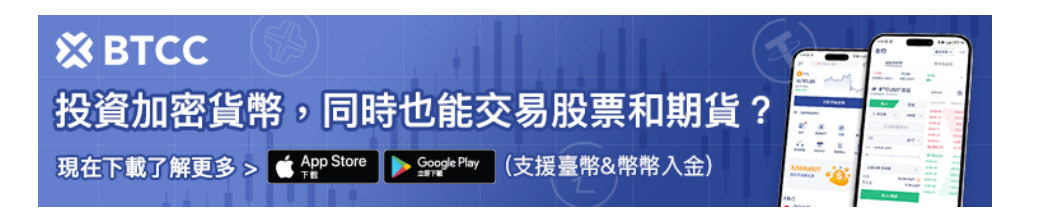

[下載](https://operation.onelink.me/yxkn/r6evw3gw)[Android](https://operation.onelink.me/yxkn/r6evw3gw)[版](https://operation.onelink.me/yxkn/r6evw3gw) [下載](https://operation.onelink.me/yxkn/th3k4yjp)[iOS](https://operation.onelink.me/yxkn/th3k4yjp)[版](https://operation.onelink.me/yxkn/th3k4yjp) 台灣用戶專享優惠活動 (10.055 USDT [交易大禮包\) <<<<](https://www.btcc.com/zh-TW/promotions/newcomer/task?pno=AB230615A00151&utm_source=GW_SEO&inviteCode=%20&utm_medium=15000U&utm_campaign=A39834)<

### 畫趨勢線的**APP**

### **1**、**Tradingview**軟體

TradingView可以說是全球在網頁K線圖上最專業的網站了,凡是在網頁上提供K線圖的,大部分使用的都 是TradingView的技術。而且TradingView還提供了畫圖、標注、提醒功能。以上的所有圖片均 在TradingView內截取。

### **2**、**MT4**軟體

MetaTrader 4由邁達克軟體公司發佈專為金融仲介機構定制的先進網上交易平臺,軟體包括各種交易執行 功能、無限量圖表、大量技術指標和曲線、自定義指標及腳本。也提供外匯、差價合約、股票和期貨市場 等金融產品交易的交易平臺邊,邊畫圖邊交易兩不誤。

## 在 **BTCC** 購買股票、黃金

BTCC 交易所不僅可以買賣比特幣等主流的加密貨幣期貨,還可以購買黃金、白銀、股票等期貨產品,讓 你實現資產的合理配置。手續費比CFD平台更低。出入金更便捷。

- 》》》[股票](https://www.btcc.com/zh-TW/academy/financial-investment/stocks-vs-cryptocurrencies)[VS](https://www.btcc.com/zh-TW/academy/financial-investment/stocks-vs-cryptocurrencies)[加密貨幣,哪一個更值得投資?為什麼應該投資虛擬貨幣?](https://www.btcc.com/zh-TW/academy/financial-investment/stocks-vs-cryptocurrencies)
- 》》》[比特幣](https://www.btcc.com/zh-TW/academy/financial-investment/bitcoin-vs-gold)[vs](https://www.btcc.com/zh-TW/academy/financial-investment/bitcoin-vs-gold)[黃金,哪一個更好?比特幣可以取代黃金嗎?](https://www.btcc.com/zh-TW/academy/financial-investment/bitcoin-vs-gold)
- 》》》[外匯](https://www.btcc.com/zh-TW/academy/financial-investment/forex-vs-virtual-currency)[VS](https://www.btcc.com/zh-TW/academy/financial-investment/forex-vs-virtual-currency)[虛擬貨幣,哪一個優勢更大?為什麼推薦投資加密貨幣?](https://www.btcc.com/zh-TW/academy/financial-investment/forex-vs-virtual-currency)  [BTCC](https://www.btcc.com/zh-TW/academy/financial-investment/forex-vs-virtual-currency)

BTCC 最新推出了代幣化的股票、黃金、白銀等產品,這些代幣化的期貨合約是BTCC發明的創新產品, 用戶可以在我們的平台上用USDT交易股票和貴金屬商品。

# 通證代幣 - 合約細則

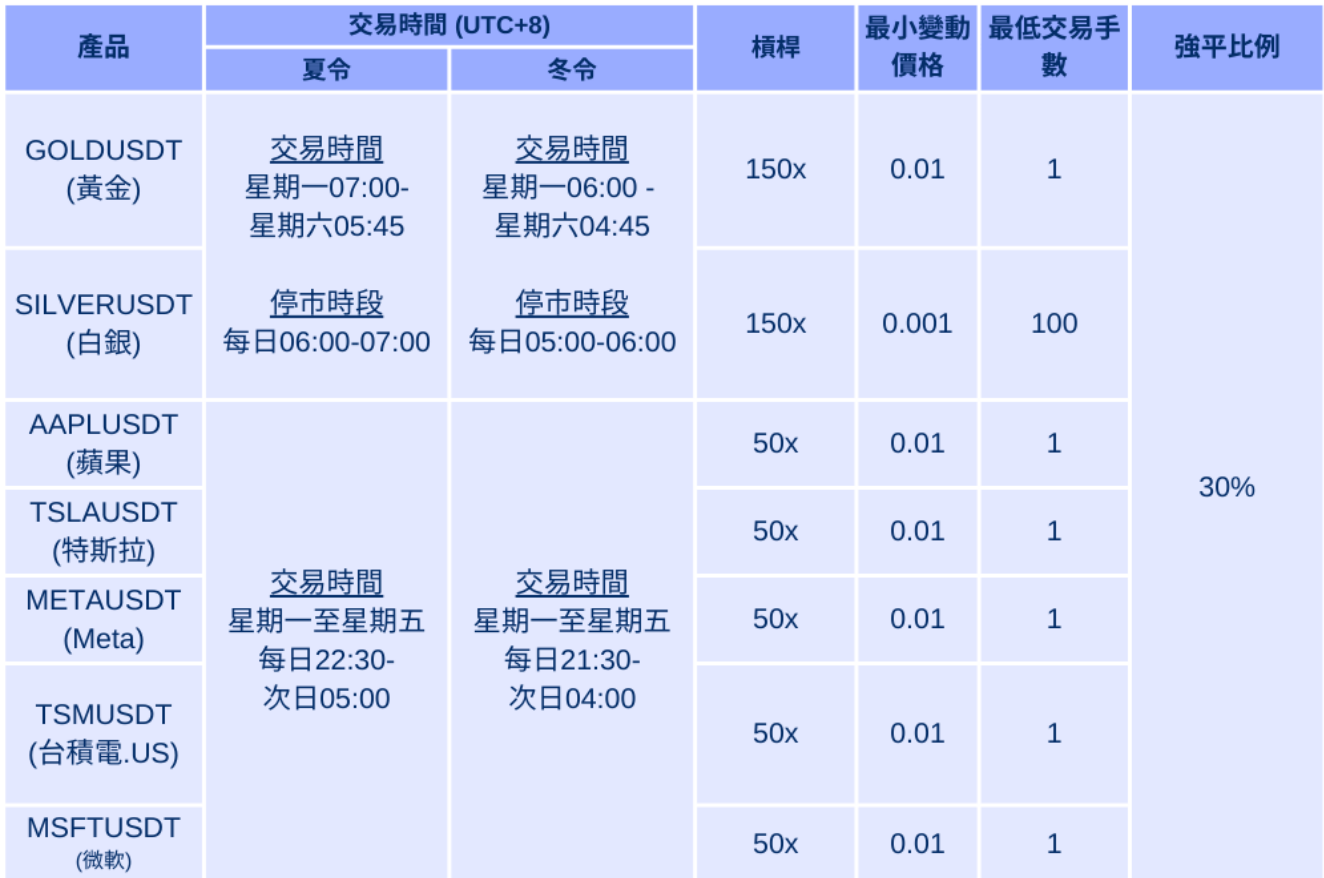

### 購買方式:

轉到[「行情」頁](https://www.btcc.com/zh-TW/markets)面,點選「USDT合約」的「永續」,就可以快速進行交易了!

### [註冊](https://www.btcc.com/zh-TW/register?utm_source=GW_SEO&inviteCode=%20&utm_medium=article&utm_campaign=judy39834) **[BTCC](https://www.btcc.com/zh-TW/register?utm_source=GW_SEO&inviteCode=%20&utm_medium=article&utm_campaign=judy39834)** [贏3](https://www.btcc.com/zh-TW/register?utm_source=GW_SEO&inviteCode=%20&utm_medium=article&utm_campaign=judy39834)**[500U](https://www.btcc.com/zh-TW/register?utm_source=GW_SEO&inviteCode=%20&utm_medium=article&utm_campaign=judy39834)**[豐厚贈金\(入金活動\)](https://www.btcc.com/zh-TW/register?utm_source=GW_SEO&inviteCode=%20&utm_medium=article&utm_campaign=judy39834)

以下是在BTCC 進行合約交易的具體方法:

》》》[BTCC](https://www.btcc.com/zh-TW/academy/crypto-basics/btcc-futures-contract-trading-guide)虚擬貨幣交易所 加密虚擬貨幣期貨合約交易指南

當前註冊BTCC的新用戶,都可以在註冊日起計30天內參與新手 **3,500 USDT** 贈金活動,此外,註冊成功 後只需充值 200 U, 即可成為 BTCC 會員, 享受超低手續費用。隨著會員等級的提升, 最多可享受 50% 的折扣唷!

活動規則如下: [新手專享好禮相送!!](https://www.btcc.com/zh-TW/promotions/bonus?utm_source=GW_SEO&inviteCode=%20&utm_medium=article&utm_campaign=judy32107)

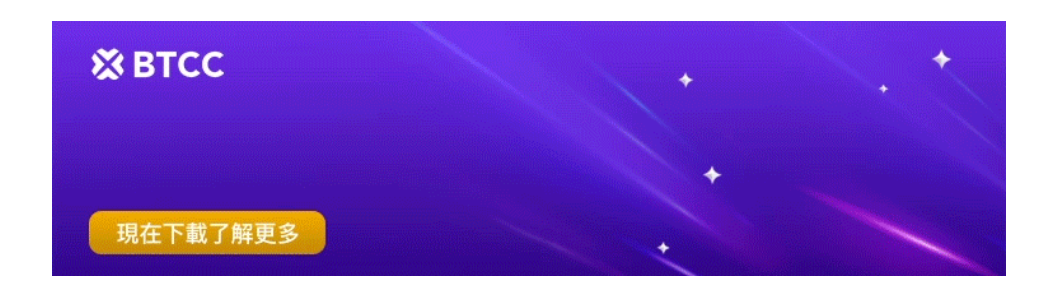

## 在 **BTCC** 開啟投資理財旅程

### 更多投資理財的資訊請看:

[2023台灣股市時間丨台股交易\(開盤/收盤/夜盤\)、收市時間一覽](https://www.btcc.com/zh-TW/academy/financial-investment/taiwan-stock-trading-time)

- [人民幣現在可以買嗎?2022-2023人民幣走勢分析及預測](https://www.btcc.com/zh-TW/academy/financial-investment/rmb-trend-forecast)
- [特斯拉股票怎麼買?可以買嗎?為何](https://www.btcc.com/zh-TW/academy/financial-investment/tesla-stock)[Tesla](https://www.btcc.com/zh-TW/academy/financial-investment/tesla-stock)[股價不斷創新高?](https://www.btcc.com/zh-TW/academy/financial-investment/tesla-stock)
- [外匯保證金交易平台怎麼選?2022台灣外匯交易平台排名及推薦](https://www.btcc.com/zh-TW/academy/financial-investment/foreign-exchange-margin-trading-platform)
- [如何辨別外匯保證金詐騙?辨別](https://www.btcc.com/zh-TW/academy/financial-investment/forex-margin-fraud)[MT5](https://www.btcc.com/zh-TW/academy/financial-investment/forex-margin-fraud)[、](https://www.btcc.com/zh-TW/academy/financial-investment/forex-margin-fraud)[MT4](https://www.btcc.com/zh-TW/academy/financial-investment/forex-margin-fraud)[黑平台技巧](https://www.btcc.com/zh-TW/academy/financial-investment/forex-margin-fraud)
- [外匯投資必看丨外匯怎麼玩?如何看?新手如何玩外匯賺錢?](https://www.btcc.com/zh-TW/academy/financial-investment/foreign-exchange-investment-teaching)
- [CFD](https://www.btcc.com/zh-TW/academy/financial-investment/what-is-cfd)[是什麼?](https://www.btcc.com/zh-TW/academy/financial-investment/what-is-cfd)[CFD](https://www.btcc.com/zh-TW/academy/financial-investment/what-is-cfd)[差價合約交易平台、風險及投資教學](https://www.btcc.com/zh-TW/academy/financial-investment/what-is-cfd)
- [澳幣值得買嗎?2022澳幣匯率走勢分析及預測](https://www.btcc.com/zh-TW/academy/financial-investment/analysis-of-the-trend-of-the-australian-dollar-exchange-rate)
- [K](https://www.btcc.com/zh-TW/academy/financial-investment/what-is-a-candlestick-chart-how-do-newcomers-see-the-k-line)[線圖\(蠟燭圖\)是什麼?新手如何看](https://www.btcc.com/zh-TW/academy/financial-investment/what-is-a-candlestick-chart-how-do-newcomers-see-the-k-line) [k](https://www.btcc.com/zh-TW/academy/financial-investment/what-is-a-candlestick-chart-how-do-newcomers-see-the-k-line) [線?](https://www.btcc.com/zh-TW/academy/financial-investment/what-is-a-candlestick-chart-how-do-newcomers-see-the-k-line)
- 外幣投資教學懶人包丨新手如何買外幣? 怎麼投資?
- [現在適合買美金嗎?2022美金匯率走勢預測及如何投資](https://www.btcc.com/zh-TW/academy/financial-investment/us-dollar-exchange-rate-trend-analysis)
- [斡旋金是什麼?多少才合理?下斡旋一定要知道的技巧及注意事項](https://www.btcc.com/zh-TW/academy/financial-investment/mediation-gold)
- [股票抽籤是什麼?抽籤的流程有哪些?申購新股的技巧和心得分享](https://www.btcc.com/zh-TW/academy/financial-investment/stock-draw)
- [股價淨值比](https://www.btcc.com/zh-TW/academy/financial-investment/what-is-the-price-to-book-value-ratio)[PBR](https://www.btcc.com/zh-TW/academy/financial-investment/what-is-the-price-to-book-value-ratio)[是什麼?如何計算?多少合理?如何用](https://www.btcc.com/zh-TW/academy/financial-investment/what-is-the-price-to-book-value-ratio)PBR[選股?](https://www.btcc.com/zh-TW/academy/financial-investment/what-is-the-price-to-book-value-ratio)
- [美股怎麼買?美股開戶要選哪一間?2022美股開戶及投資教學](https://www.btcc.com/zh-TW/academy/financial-investment/how-to-buy-us-stocks)
- [權值股是什麼?如何投資?2022台股、美股權值股市值排名](https://www.btcc.com/zh-TW/academy/financial-investment/what-are-weight-stocks)
- [2022股票入門教學丨新手玩股票如何開始?怎麼玩股票?](https://www.btcc.com/zh-TW/academy/financial-investment/getting-started-with-stocks)
- [股東權益報酬率](https://www.btcc.com/zh-TW/academy/financial-investment/what-is-roe)[ROE](https://www.btcc.com/zh-TW/academy/financial-investment/what-is-roe)[是什麼?公式為何?如何用](https://www.btcc.com/zh-TW/academy/financial-investment/what-is-roe) [ROE](https://www.btcc.com/zh-TW/academy/financial-investment/what-is-roe) [選股?](https://www.btcc.com/zh-TW/academy/financial-investment/what-is-roe)
- [投資報酬率](https://www.btcc.com/zh-TW/academy/financial-investment/return-on-investment)[ROI](https://www.btcc.com/zh-TW/academy/financial-investment/return-on-investment)是什麼? 怎麼算? 投報率多少才算高?
- [白銀投資方式有哪些?現在買好嗎?台灣白銀去哪裡買?](https://www.btcc.com/zh-TW/academy/financial-investment/silver-investment)
- [最新 20 種低門檻創造被動收入的方法,幫你實現財務自由](https://www.btcc.com/zh-TW/academy/financial-investment/passive-income)
- [台幣美金符號怎麼打?各國貨幣符號、念法、代號一覽](https://www.btcc.com/zh-TW/academy/financial-investment/currency-symbol)

[PE](https://www.btcc.com/zh-TW/academy/financial-investment/price-to-earning-ratio)[是什麼?本益比多少合理?如何用本益比估價法算出合理股價](https://www.btcc.com/zh-TW/academy/financial-investment/price-to-earning-ratio)

[2022港股交易時間及規則懶人包,一文了解港股開市、休市及玩法](https://www.btcc.com/zh-TW/academy/financial-investment/hong-kong-stock-trading-hours)

[台股、美股看盤有哪些?股票常用看盤分析交易網站推薦](https://www.btcc.com/zh-TW/academy/financial-investment/u-s-stocks-watch)

[財報怎麼看?新手如何進行基本面分析?三分鐘教你快速上手](https://www.btcc.com/zh-TW/academy/financial-investment/financial-report)

[債券](https://www.btcc.com/zh-TW/academy/financial-investment/how-to-buy-bond-etf)[ETF](https://www.btcc.com/zh-TW/academy/financial-investment/how-to-buy-bond-etf)[是什麼?怎麼買?這3大美國債券挑選重點一定要知道](https://www.btcc.com/zh-TW/academy/financial-investment/how-to-buy-bond-etf)